## EXAMEN TAP

curso 2017/18 convocatoria extraordinaria (29/6/18)

FCT/ZTF – UPV/EHU

**Los ejercicios se resolverán dentro de un mismo proyecto, cada uno en un paquete denominado: edu.upv.fct.examentap17\_18extra.dni<su DNI>.ej<N>, donde N será el número del ejercicio.**

## **1- ANÁLISIS DE UNA CLASE**

Queremos tener a nuestra disposición en un 102 t Flash disk opportunity for server applications programa en Java los datos bibliográficos que 102 y 2008 .<br>182 p portal.acm.org<br>182 a B. Fitzgerald "Indiana University, indiana.edu, USA" se encuentran en un fichero con el formato del 103 t Rotavirus G and P genotypes in rural Ghana ejemplo de la imagen. 103 y 2001 La primera columna es un número de registro 103 p Am Soc Microbiol 183 r 4 26 40 5 8 3 6 96 31 201 231 29<br>183 r 4 26 40 5 8 3 6 96 31 201 231 29<br>182 a J. Gray "University of California Irvine, uci.edu, USA" bibliográfico; la segunda es una letra que indica qué es el resto de cada línea (t=título, indica qué es el resto de cada línea (t=título,  $\begin{array}{c} \sqrt{182} & \sqrt{182} & \sqrt{182} & \sqrt{182} & \sqrt{182} & \sqrt{182} & \sqrt{182} & \sqrt{182} & \sqrt{182} & \sqrt{182} & \sqrt{182} & \sqrt{182} & \sqrt{182} & \sqrt{182} & \sqrt{182} & \sqrt{182} & \sqrt{182} & \sqrt{182} & \sqrt{182} & \sqrt{182} & \sqrt{18$ a=autores con su filiacion, l=link). Los autores

pueden ser más de uno en cada referencia, mientras que el resto de campos sólo pueden tener un valor.

public class Register { private final static Map<Integer, Register> LIBRARY = new TreeMap<>(); List<String> authors; String title, year, publication, link, references; private Register(){ authors = new ArrayList < > > (); } public static void addLine(String line) { String[] fields = line.split(" ", 3); Integer  $id = null;$ if (fields.length!=3) throw new IllegalArgumentException("Wrong line format: "+line); if (!"typral".contains(fields[1])) throw new IllegalArgumentException("Wrong code: "+line); try {  $id = Integer.parseInt(fields[0]);$ } catch (NumberFormatException ex) { throw new IllegalArgumentException ("Reference must be an integer: "+line); Register reg=LIBRARY.get(id); if (reg==null)  $\textit{LIBRARY}\text{.}$ put(id, reg=new Register()); switch (fields[1]){ case "t":reg.title=fields[2];break; case "y":reg.year=fields[2];break; case "p":reg.publication=fields[2];break; case "r":reg.references=fields[2];break; case "a":req.authors.add(fields[2]);break; case "1":reg.link=fields[2];break; - 1  $\overline{\mathbf{r}}$  $\texttt{public static Map}\texttt{Integer}, \texttt{Request} > \texttt{getMap}() \{ \texttt{return LIBRARY} \}$ public static void main(String[] args) throws IOException {  ${\tt JFileChoose\ dialog\ =\ new\ JFileChoose(".");}$ if (dialog.showOpenDialog(null) == JFileChooser.APPROVE\_OPTION) { try ( BufferedReader br =new BufferedReader (new FileReader (dialog.getSelectedFile())); ) [String linea; while ((linea = br.readLine()) != null) Register.addLine(linea); } System.out.println("File processed. " + Register.getMap().size() + " records loaded."); - 1  $\rightarrow$ 

Con este fin se ha escrito la clase "Register", que permite construir cada una de las referencias (agrupando todas las líneas con un mismo número en un mismo objeto de clase Register) y almacenarlas en una colección.

**Explique qué hace este código** con el mayor detalle posible (línea por línea cuando lo crea preciso) de modo que quede claro QUÉ hace y CÓMO lo hace, además de POR QUÉ se hace de ese modo. No comente lo obvio (p.ej. "asigna dato a reg.titulo").

**Acceda a ambos ficheros en modo texto pinchando en las imágenes para hacer cortapega en el proyecto que desarrolla como solución al examen. De este modo puede poner las explicaciones que se le piden como comentarios (ojo: se piden unos comentarios algo más extensos de lo que puede ser habitual encontrar en un fichero de código)**

## **2- ESCRITURA DE ALGORITMOS - TEOREMA DE FERMAT**

El conocido como Último Teorema de Fermat es uno de los teoremas más famosos en la historia de la matemática. Su enunciado es el siguiente:

 $\forall x, y, z, n \in \mathbb{N}$ ,  $x^n + y^n = z^n \Rightarrow n \leq 2$ 

Si *n* es un número entero mayor que 2, entonces no existen números enteros positivos *x*, *y, z*, tales que se cumpla la igualdad *x n + y<sup>n</sup> = z<sup>n</sup>*

**Escriba dos rutinas, fermat2(int max) y fermat3(int max)** que muestren por pantalla aquellas combinaciones de números enteros **x, y, z** en el rango **[1,max]**que cumplan las relaciones *x 2 + y<sup>2</sup> = z<sup>2</sup>* y *x 3 + y<sup>3</sup> = z<sup>3</sup>* respectivamente. Dado que se trata de una búsqueda exhaustiva, trate de minimizar los cálculos que realizan las rutinas. **Genere además una rutina principal** que compruebe el funcionamiento de ambas rutinas, la primera de ellas en el rango [1,20] y la segunda en el rango [1,2048]. La rutina pudiera mostrar lo siguiente por pantalla:

nota: los caracteres correspondientes a los números 2 y 3 como superindices son los codificados como \u00B2 y \u00B3

**nota: Si encuentra un ejemplo que contradiga el Último Teorema de Fermat… revise el código!**

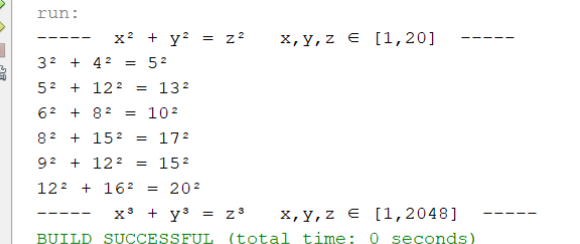

## **3- ESTRUCTURA DE UNA SOLUCIÓN – GESTIÓN DE UNA PEQUEÑA EMPRESA**

Para desarrollar una aplicación que gestione una pequeña empresa, se hace un planteamiento centrado en la facturacion como sigue:

cero si se trata de una venta o una compra respectivamente, y si la operación está pagada o no.

- Todas **facturas**, tanto de compras como de ventas se encontrarán en una tabla de **//factura; fecha; nif; ID; pagado** datos en la que se consignarán con: el **{00012018; 12/03/2018; 12345678A; 88888888Z; si}** número de factura, la fecha, el NIF (número de identificación fiscal) comprado/vendedor , el ID del vendedor o **...**

**...**

- El desglose de todos los **elementos comprados o vendidos** se almacenarán en otra tabla donde cada elemento constará de la denominación del elemento comprado/vendido, el número de unidades, el precio por unidad sin IVA y la factura **// denominacion; cantidad; precio; factura { tuerca W7Univ; 1500; 0.23; 00012018} {barra acero 8mm; 100; 5.99; 032417}**

**{032417; 7/7/2017; A4356001; 0; si}**

a la que corresponde.

- Los **productos/materiales** con que trabaja la empresa se encontrarán en otra tabla con la información: denominación, cantidad en stock, unidad en que se **{barra acero 8mm; 500; metro; 21}** valora el precio, el porcentaje de IVA aplicable.

**// denominacion; cantidad; unidad; iva { tuerca W7Univ; 9500; unidad; 21} ...**

- además de estas tablas se dispondrá de **otras** para caracterizar a **suministradores, clientes y trabajadores** que quedan a su criterio en cuanto a su composición (habrá otras, como cuentas bancarias, etc... que no tendremos en cuenta).

Toda esta información estará guardada en una base de datos pero se cargará sobre **las clases Java asociadas que debe usted escribir** (sólo el planteamiento de los campos, constructor, toString(), posibles interfaces, etc.; no la relación con la base de datos, que será escrita adecuadamente dentro de su clase por otra persona de la empresa).

Posteriormente será preciso escribir clases de control que permitan realizar diferentes procesos como obtener la información de una factura determinada, obtener las cantidades pendientes de cobro y de pago, las cantidades facturadas por cada vendedor en un periodo de tiempo dado, etc.... **Escriba al menos una clase de control que contenga al menos un método** (puede ser uno sencillo, como obtener por pantalla la lista items incluidos en una factura determinada)